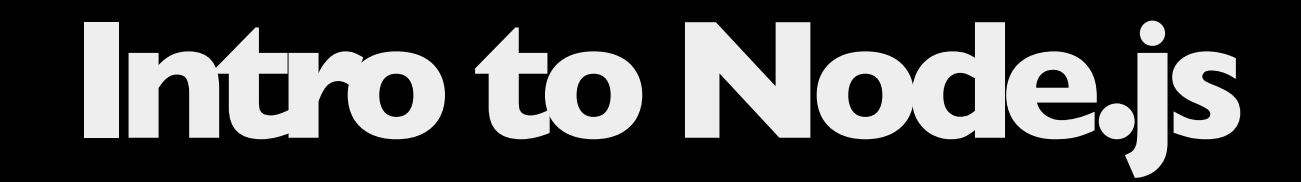

#### **Using JavaScript on the server-side to build web sites**

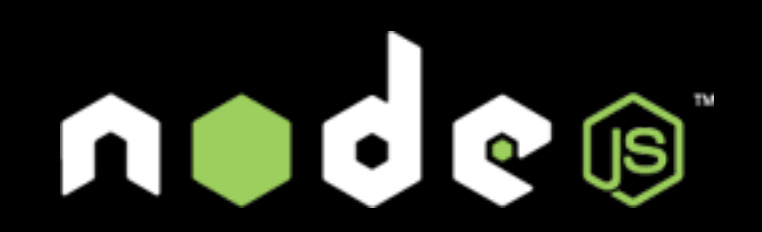

Hector Correa / [http://hectorcorrea.com /](http://hectorcorrea.com/) @hectorjcorrea

Thursday, June 6, 13

## **Agenda**

- What is Node.js
- Web Development with Node.js
- Ecosystem (NPM, Express.js, MongoDB, node-inspector)
- Paradigm (event-driven, non-blocking I/O model, async)

# **What is Node.js?**

- A server-side JavaScript interpreter
- it uses the V8 JavaScript interpreter that Google wrote for Chrome...
- ...and repurposes it for use on the server
- Open source, created by Ryan Dahl (2009), available for Mac, Windows, and Linux.
- Installer for Mac OS X is < 8 MB

Source:<http://www.ibm.com/developerworks/opensource/library/os-nodejs/>

## **Samples**

- helloworld.js
- webserver1/2/3.js (HTTP)
- echoserver.js and chatserver.js (TCP)
- express l.js static files

Source Code: <http://github.com/hectorcorrea/intro-to-nodejs>

"Node.js uses an *event-driven, non-blocking I/O model* that makes it lightweight and efficient, perfect for data-intensive realtime applications that run across distributed devices."

[http://nodejs.org](http://nodejs.org/)

## **Blocking code**

text = readFile("myfile.txt"); console.log(text);

## **Non-Blocking code**

readFile("myfile.txt", function(text) { console.log(text); }); console.log("xxx"); // executes immediately

#### **Non-block client-side example**

```
$.ajax({
   url: "/js/fakedata.js",
   dataType: "json",
   success: function(data) {
     $("#txtName").val(data.name);
     $("#txtCity").val(data.city);
   },
   error: function(data) {
     alert("Oops...something went wrong" + data);
   }
});
```
#### **Non-blocking server-side example**

```
var server = http.createServer(function(req, res) {
  if(req.url == "/sample.html") {
     fs.readFileSync("sample.html", function(err, text){<br>res.setHeader("Content-Type", "text/html");<br>res.end(text);
      });
      return;
    }
  res.setHeader("Content-Type", "text/html");<br>res.end("Hello World");
});
server.listen(8000, "127.0.0.1");
                                                                            Callback
```
# **The Node.js Ecosystem**

### **Node Package Manager**

- Tool to download modules for Node.js
- Comes bundled with Node.js
- Over 20,000 30,000 modules [available](https://npmjs.org/)
- Express.js, CoffeeScript, Socket.io, View Templates, Testing, Logging, DB Access, Async, RSS, Forever, Cluster, et cetera
- # Usage
- \$ npm install someModule

## **Express.js**

- A server-side MVC framework to build web applications
- Similar to Sinatra (Ruby) or Bottle (Python)
- Provides the plumbing for HTTP, routes, and views
- No built-in support for models
- # Install Express
- \$ npm install express

## **Samples**

- express2.js routes
- express3.js views
- express4.js external routes (via bookRoutes.js)
- express4.js database access (via bookRoutes2.js)

Source Code: <http://github.com/hectorcorrea/intro-to-nodejs>

#### **Socket.IO**

- **•WebSocket** is an IETF proposed standard that enables two-way communication. See [http://](http://tools.ietf.org/html/rfc6455) [tools.ietf.org/html/rfc6455](http://tools.ietf.org/html/rfc6455)
- **• Socket.IO** is a JavaScript library that wraps **WebSockets**
- Socket.IO provides cleaner API than raw WebSockets
- Supports older browsers

#### # Install Socket.IO

\$ npm install socket.io

## **Samples**

- socketioDemo.js server side
- chat.html client side

Source Code: <http://github.com/hectorcorrea/intro-to-nodejs>

### **Debugging**

Node Inspector is a debugger interface for Node.js using the WebKit Web Inspector.

# Install node-inspector \$ npm install -g node-inspector

# Run your app node --debug app

#Run node-inspector (in a separate window) \$ node-inspector

Browse to address given by node-inspector, select source file to browse, set breakpoint, and browse to your app.

# **Hosting in Production**

- Stand alone
- Behind another web server (Apache, nginx, IIS)
- PaaS: Nodejitsu.com, Heroku, AppFog, Azure

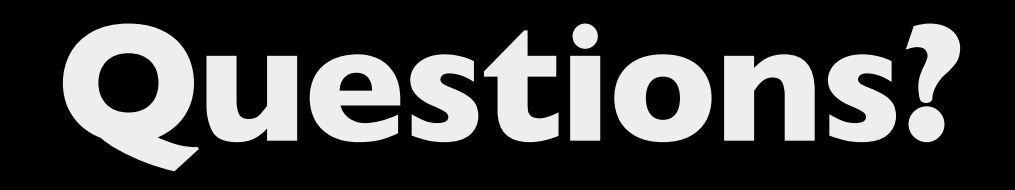

#### **Code Samples & More**

- Code: [http://github.com/hectorcorrea.com/intro-to-node-js](http://hectorcorrea.com/blog/introduction-to-node-js)
- Blog:<http://hectorcorrea.com/blog/introduction-to-node-js>
- Node.js web site [http://nodejs.org](http://nodejs.org/) (installers, API docs)
- Feel free to ping me hector@hectorcorrea.com

#### **Thanks!**